## ภายใต้ยุทธศาสตร์ที่ 2 พัฒนาเมืองทุ่งสงให้มีระเบียบ สะอาด สวยงามสิ่งแวดล้อมดีและยั่งยืน

- วัตถุประสงค์ของยุทธศาสตร์ …เพื่อจัดการสิ่งแวดล้อม สร้างเครือข่ายการมีส่วนร่วมในการรักษาสิ่งแวดล้อม การจราจร ความเป็นระเบียบเรียบร้อย มีความสะดวก พัฒนาเมืองให้เกิด

## ความสะอาดและความสวยงาม

## แนวทางการพัฒนาที่ 2.7 ส่งเสริมและอนุรักษ์ทรัพยากรธรรมชาติและสิ่งแวดล้อม

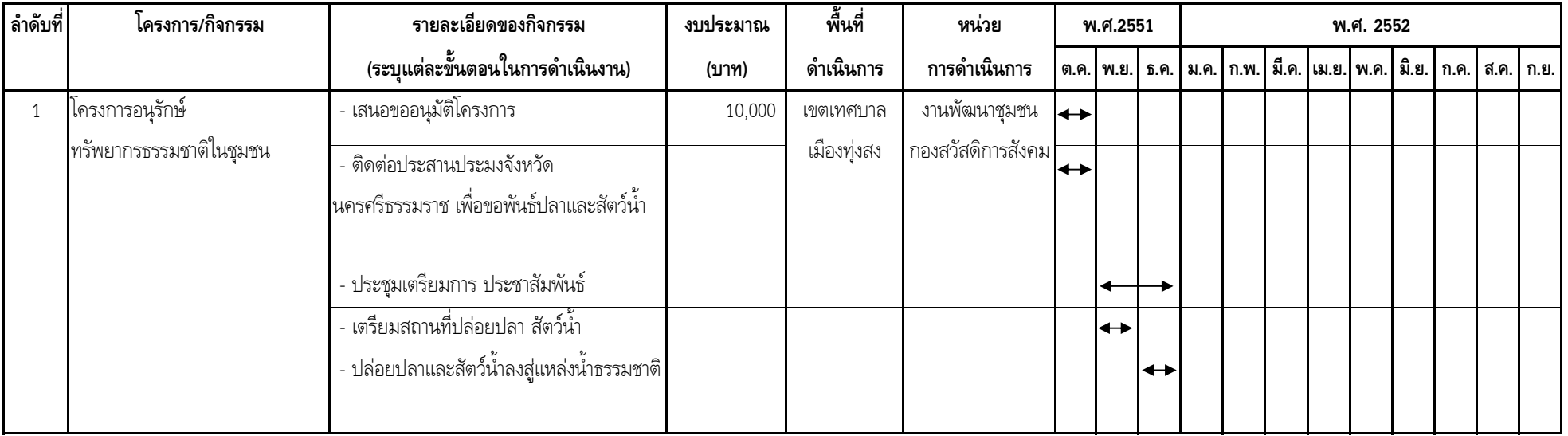